# ing - Random Forest - Boosting

Techniques ensemblistes pour l'analyse prédictive

#### Ricco RAKOTOMALALA

Université Lumière Lyon 2

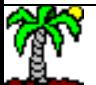

### Principe des techniques ensemblistes

Faire coopérer plusieurs modèles. Procédure de vote simple ou pondéré lors du classement.

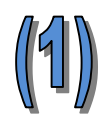

Construire différents types de modèles (ex. arbre, classifieur linéaire, etc.) sur les mêmes données

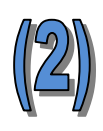

Construire des modèles de même nature (même algorithme d'apprentissage) sur différentes versions des données

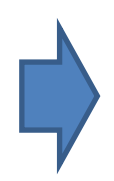

Il faut que les modèles se complètent pour tirer bénéfice de la coopération. S'ils classent tous exactement de la même manière, le gain (par rapport aux modèles individuels) est nul !

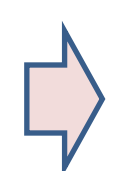

On se place exclusivement dans le cadre du classement dans ce support.

### **Domnées**

Données artificielles générées pour illustrer notre propos:  $n_{app}$  = 100 individus pour l'apprentissage,  $n_{test}$  = 5000 pour l'évaluation ; p = 10 variables prédictives, dont 2 sont pertinentes (x<sub>1</sub> et x<sub>2</sub>) ; problème à 2 classes ; absence de bruit sur la classe.

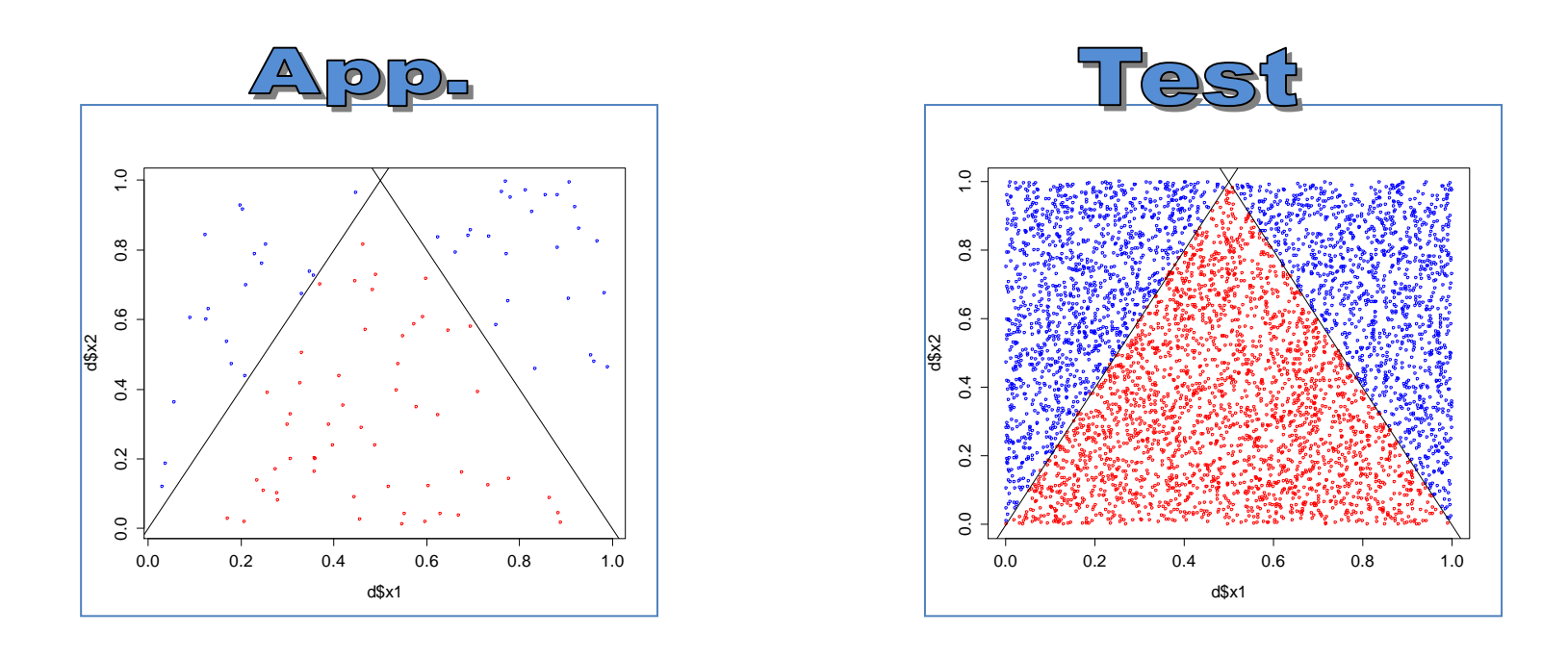

 $Y = \kappa$  bleu »

si (1)  $x^2 > 2$  \*  $x^1$  pour  $x^1 < 0.5$ ou (2)  $x2 > (2 - 2 * x1)$  pour  $x1 \ge 0.5$ « rouge » autrement

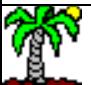

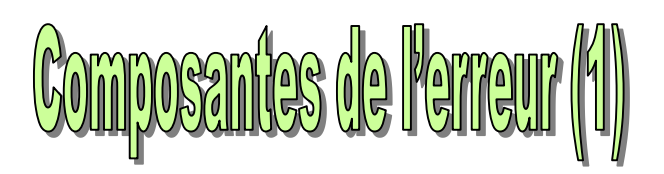

On construit un modèle à partir d'un échantillon, que l'on souhaite performant sur la population. Deux composantes pèsent sur l'erreur de prédiction.

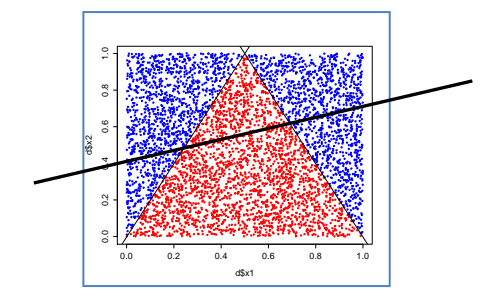

Un classifieur linéaire ne peut pas fonctionner ici. Impossible de trouver une droite permettant de séparer les points bleus des rouges.

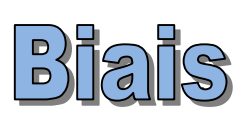

Traduit l'incapacité du modèle à traduire le concept (la « vraie » fonction) reliant Y aux X.

### Sensibilité (variabilité par rapport) aux Sensibilité (variabilité par rapport) aux<br>
fluctuations d'échantillonnage.

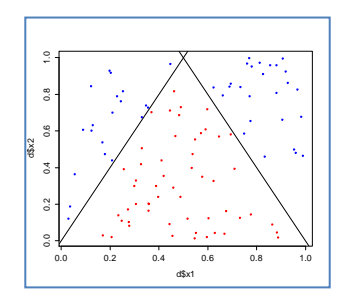

Le faible effectif de l'échantillon d'apprentissage ne permet pas de trouver avec exactitude les « bonnes » frontières.

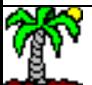

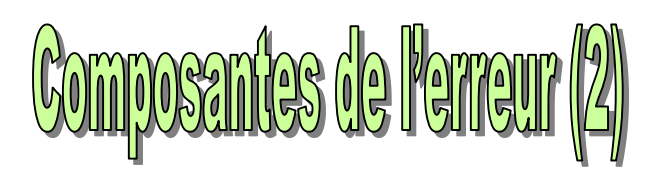

Quelques schémas simples.

Les modèles « simples » (ex. linéaires, peu de paramètres à estimer) présentent un biais fort, mais une faible variance

Les modèles « complexes » (ex. nombreux paramètres à estimer) présentent un biais faible, mais une forte variance

Sans oublier le rôle perturbateur que peuvent avoir les variables qui n'ont aucun rapport avec le problème étudié (cf. malédiction de la dimensionnalité)

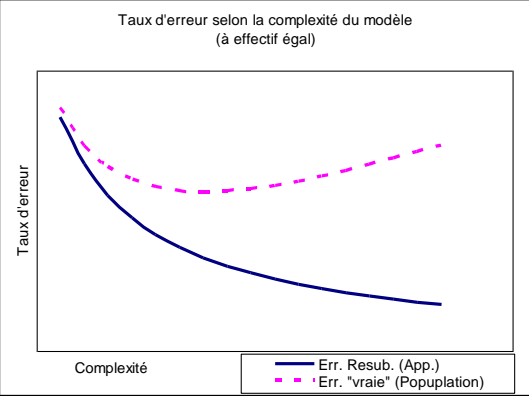

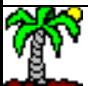

### PLAN

- 1. Arbres de décision
- 2. Bagging
- 3. Random Forest
- 4. Boosting
- 5. Logiciels Outils
- 6. Bilan
- 7. Références bibliographiques

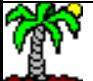

# $\triangle$  mores de décision

A l'origine étaient les arbres de décision

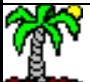

## Arbre de décision<br>(construction)

Algorithme récursif de découpage de l'espace de représentation. Découpage forcément parallèle aux axes. Modèle linéaire par morceaux, non-linéaire au final.

Cf. [Introduction aux arbres de décision.](http://eric.univ-lyon2.fr/~ricco/cours/slides/Arbres_de_decision_Introduction.pdf)

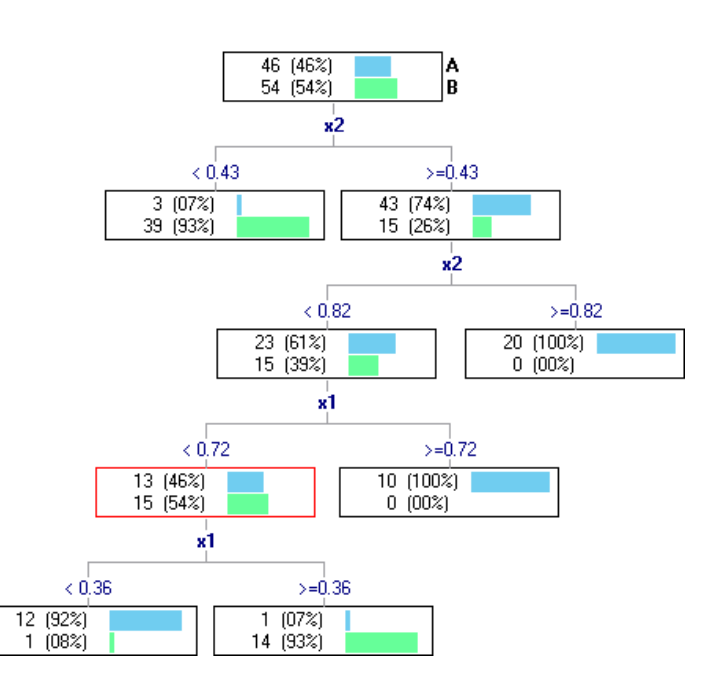

Arbre profond : biais faible, variance forte Arbre court : biais fort, variance faible

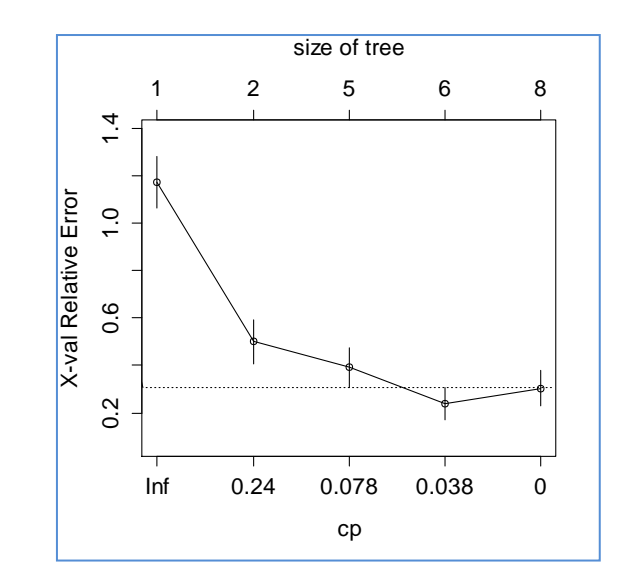

Un des enjeux de la construction des arbres est de détecter la profondeur « optimale » correspondant au meilleur arbitrage entre biais et variance (cf. le paramètre **cp** dans rpart de R par ex. – Tutoriel [package rpart.](http://tutoriels-data-mining.blogspot.fr/2008/09/la-mthode-cart-dans-tanagra-et-r.html))

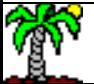

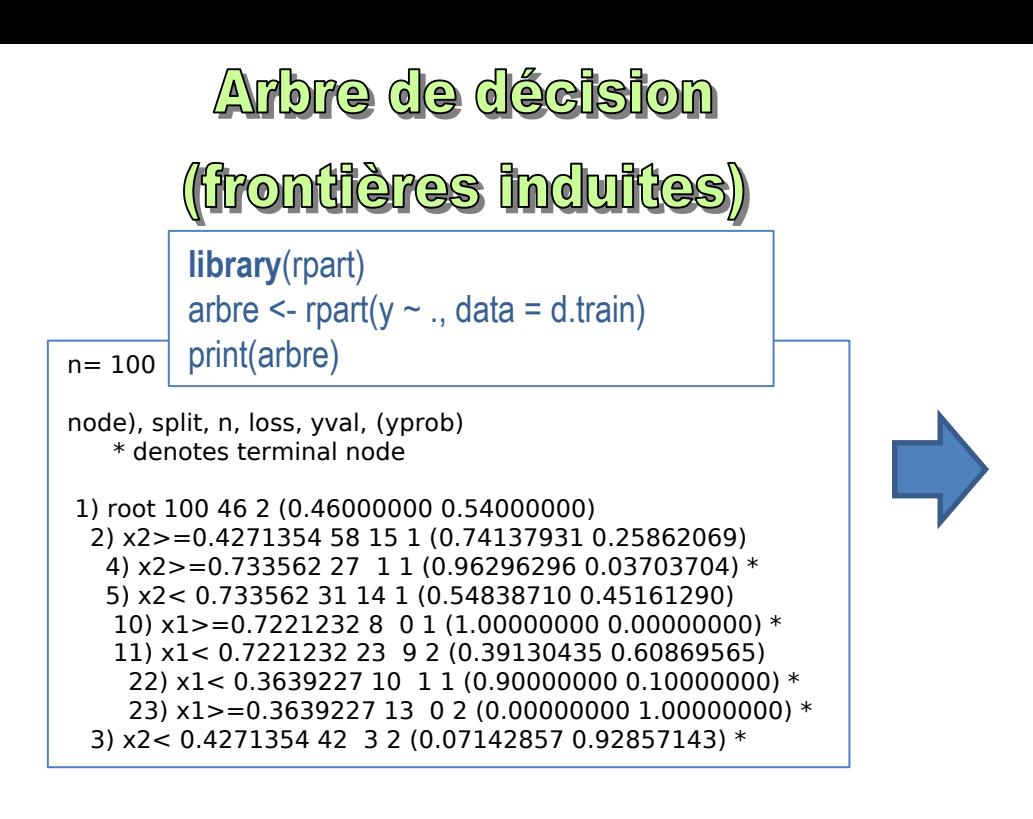

• La modélisation est contrainte par le nombre d'observations disponibles dans TRAIN

- Si on tente de forcer les segmentations, des
- « mauvaises » variables peuvent s'insérer.

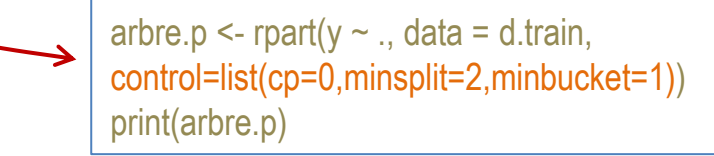

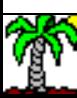

Ricco Rakotomalala

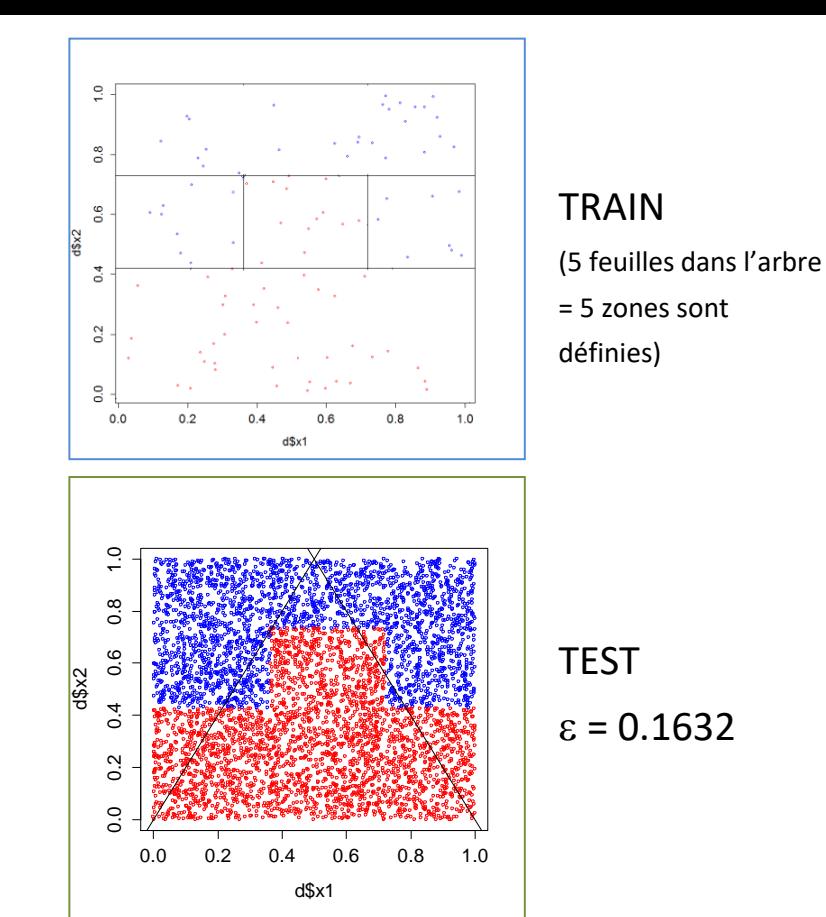

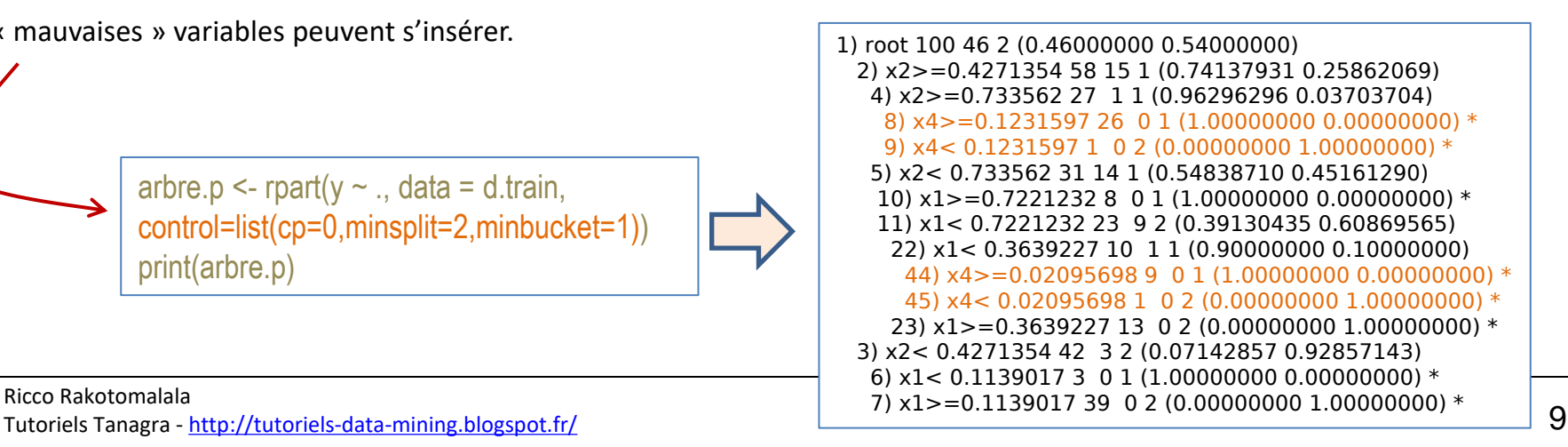

### Arbre de décision

<span id="page-9-0"></span>(décomposition du gain d'information)

$$
S(noeud) = \sum_{k=1}^{K} p_k (1 - p_k)
$$

Indice de Gini **Indice de Concentration** Mesure d'impureté Entropie quadratique Variance pour variable qualitative

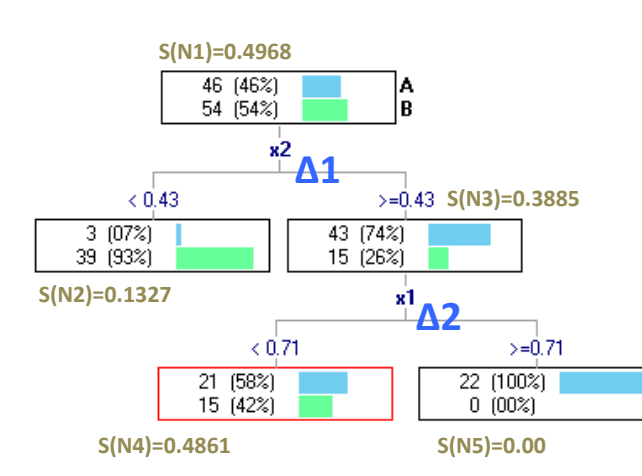

$$
SCT = S(N1) = \frac{46}{100}(1 - \frac{46}{100}) + \frac{54}{100}(1 - \frac{54}{100}) = 0.4968
$$

$$
SCR = \frac{40}{100} \times S(N2) + \frac{36}{100} \times S(N4) + \frac{22}{100} \times S(N5)
$$
  
=  $\frac{40}{100} \times 0.1327 + \frac{36}{100} \times 0.4861 + \frac{22}{100} \times 0.00 = 0.2307$ 

Information (variance) expliquée par le modèle

$$
SCE = SCT - SCR = 0.4968 - 0.2307 = 0.2661
$$

Elle peut être décomposée selon les segmentations dans l'arbre

$$
\Delta 1 = \frac{42 + 58}{100} \left\{ S(N1) - \left[ \frac{42}{100} \times S(N2) + \frac{58}{100} \times S(N3) \right] \right\} = 0.2187
$$
  

$$
\Delta 2 = \frac{36 + 22}{100} \left\{ S(N3) - \left[ \frac{36}{58} \times S(N4) + \frac{22}{58} \times S(N5) \right] \right\} = 0.0474
$$
 **SCE=∆1+∆2**

Le gain **∆** induit par chaque segmentation peut être replacé dans le contexte de la qualité globale du modèle SCE. L'importance diminue à mesure qu'on s'éloigne de la racine (parce que le poids du sommet est faible).

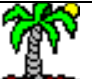

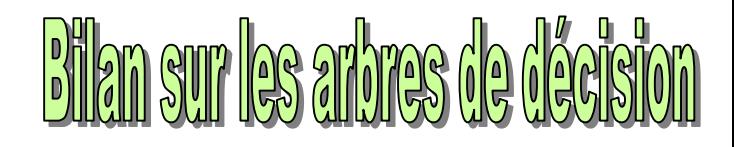

#### Avantages :

- connaissances « intelligibles » -- validation d'expert (si arbre pas trop grand)
- traduction directe de l'arbre vers une base de règles
- sélection automatique des variables pertinentes, robuste face aux variables redondantes
- non paramétrique
- traitement indifférencié des différents types de variables prédictives
- robuste face aux données aberrantes, solutions pour les données manquantes
- rapidité et capacité à traiter des très grandes bases
- enrichir l'interprétation des règles à l'aide des variables non sélectionnées
- possibilité pour le praticien d'intervenir dans la construction de l'arbre

#### Inconvénients :

- problème de stabilité sur les petites bases de données (feuilles à très petits effectifs)
- recherche « pas-à-pas » : difficulté à trouver certaines interactions (ex. xor)
- peu adapté au « scoring »
- performances moins bonnes en général par rapport aux autres méthodes (en réalité, performances
- fortement dépendantes de la taille de la base d'apprentissage)

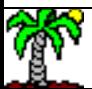

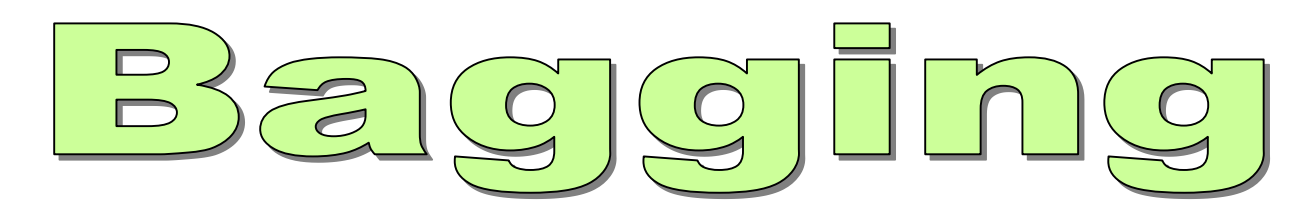

Boostrap Aggregating (Breiman, 1996)

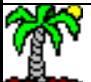

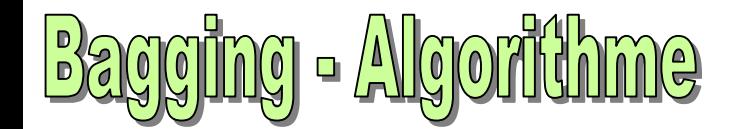

**Idée** : Faire coopérer (voter) B arbres construits sur des échantillons bootstrap. B est un paramètre de l'algorithme.

Entrée : B nombre de modèles, ALGO algorithme d'apprentissage, Ω un ensemble de données de taille n avec y cible à K modalités, X avec p prédicteurs.

```
MODELES = \{\}
```
Pour  $b = 1$  à B Faire

Tirage avec remise d'un échantillon de taille n  $\rightarrow \Omega_{b}$ Construire un modèle M<sub>b</sub> sur  $\Omega_{\rm b}$  avec ALGO Ajouter  $M_b$  dans MODELES Fin Pour

**Premesser** 

**Apprentifiessels** 

```
Pour un individu i* à classer,
    Appliquer chaque modèle M<sub>b</sub> de MODELES \rightarrow \ \hat{y}_b\big(i\, *\big)Prédiction bagging \rightarrow \quad \hat{y}_{\textit{bag}}(i^*) = \arg\max \Big| \sum I(\hat{y}_{\textit{b}}(i^*) = y_{\textit{k}}) \Big|
                                                                                                                                                \overline{\phantom{a}}\overline{\phantom{a}}\overline{\phantom{a}}\overline{\mathsf{L}}\sqrt{2}== \arg \max_{k} \left| \sum I(\hat{y}_b(i^*)) \right|=b \vee b l \vee l \vee l \vee k
                                                                                                         B
                                                        \hat{y}_{bag}(i^*) = \arg \max_{k} |\sum_{b=1}^{k} I(\hat{y}_b(i^*) = y)|1
```
**→** Ce qui correspond à un vote à la majorité simple

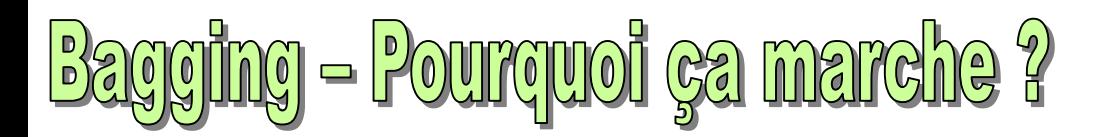

**Intérêt de la coopération.** Faire coopérer des modèles n'a d'intérêt que si les modèles ne classent pas tous de la même manière (si le vote est systématiquement unanime, autant n'avoir qu'un seul modèle).

**Biais et variance**. Biais bagging = biais du modèle sous-jacent. Bagging réduit avant tout la variance. Il faut donc que les modèles sous-jacents aient un biais faible, capturant la complexité des relations entre y et les X.

**Apprenants faibles**. Bagging ne sait pas tirer parti des apprenants faibles (weak classifier – cf. boosting). Il faut que les modèles sous-jacents soient de bonne qualité.

**Sur-apprentissage (overfitting)**. Augmenter B n'aboutit pas au sur-apprentissage. En pratique, une centaine suffit, mais on peut l'ajuster à l'étude.

**Arbres de décision**. Bagging peut s'appliquer à tout type de modèle. Mais les arbres sont particulièrement avantageux parce qu'on peut réduire le biais individuel en créant des arbres profonds (non élagués), la variance (individuelle de chaque arbre) est alors compensée par le mécanisme de coopération en classement.

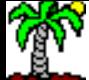

## pplication à nos données

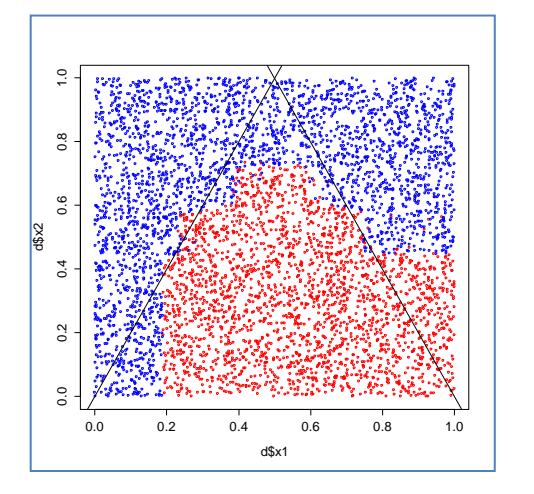

0.0 0.2 0.4 0.6 0.8 1.0 0.0 0.2 0.4 0.6 0.8 1.0 d\$x1 d\$x2

La librairie « adabag » pour R propose le bagging pour les arbres de décision (s'appuie sur rpart comme algorithme individuel).

#100 arbres générés par bagging model.bagging  $\leq$  bagging(y  $\sim$  ., data = d.train,  $mfinal=100$  $\varepsilon = 0.156$ 

model.bagging.2 <- bagging( $y \sim .$ , data = d.train, mfinal=100,control=list(cp=0,minsplit=2,minbucket=1))  $\varepsilon = 0.1224$ 

En créant des arbres individuels plus profonds (moins biaisés), on améliore la qualité de la prédiction du bagging.

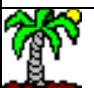

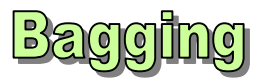

Impact de l'évolution du nombre de réplications B

#### et nombre de réplications B

sur la qualité du modèle.

```
#bagging et nombre de réplications
B \leftarrow c(1, 5, 10, 20, 50, 100, 200, 500)#une session pour un nombre d'arbres égal à b
une_session \leftarrow function(b){
  model.bagging \leq bagging(y \sim ., data = d.train, mfinal=b)
  p.bagging <- predict(model.bagging,newdata=d.test)
  return(erreur(d.test$y,p.bagging$class))
}
#mesurer l'erreur en répétant l'opération 20 fois
errors <- replicate(20,sapply(B,une_session))
m.errors <- apply(errors,1,mean)
plot(B,m.errors,xlab="B",ylab="Taux d'erreur",type="b")
```
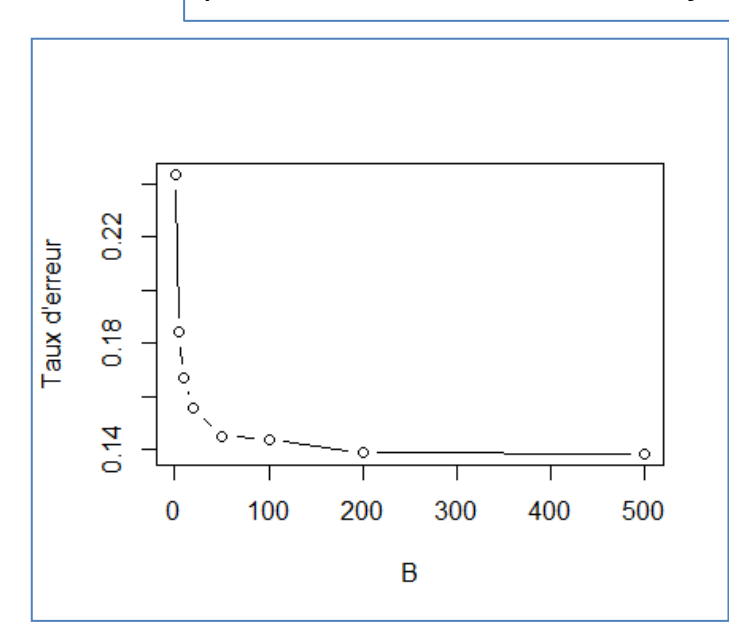

Au-delà d'un certain nombre de réplications, il n'y a plus d'améliorations notables. Mais il n'y a pas de dégradation non plus (pas d'overfitting).

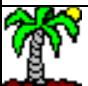

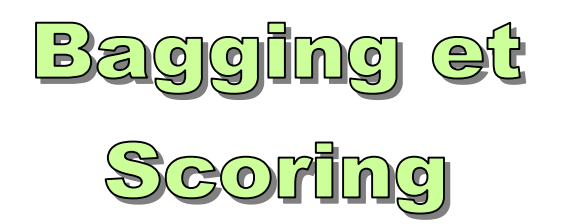

## $\mathbb{S}$ olution 1

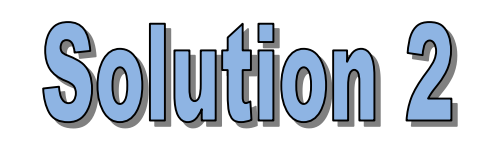

Mieux en général, d'autant plus que le nombre de réplications B est faible. La solution peut s'appliquer avantageusement au classement.

Dans le scoring  $Y \in \{+, -\}$ , on a besoin d'une estimation viable de la quantité  $P(Y = + / X)$ .

On peut utiliser la fréquence des votes pour estimer cette probabilité a posteriori.

$$
\hat{P}(Y = + / X) = \frac{\sum_{b=1}^{B} I(\hat{y}_b = +)}{B}
$$

Si le modèle individuel  $M_b$  peut fournir une estimation de la probabilité d'appartenance aux classes P<sub>b</sub>, on peut alors les sommer puis normaliser à 1.

$$
\hat{P}(Y = + / X) = \frac{\sum_{b=1}^{B} \hat{P}_b(Y = + / X)}{B}
$$

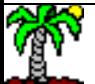

### portance des variables Im

On a une multitude d'arbres, on n'a plus un modèle « lisible » directement. L' interprétation du modèle prédictif devient difficile.

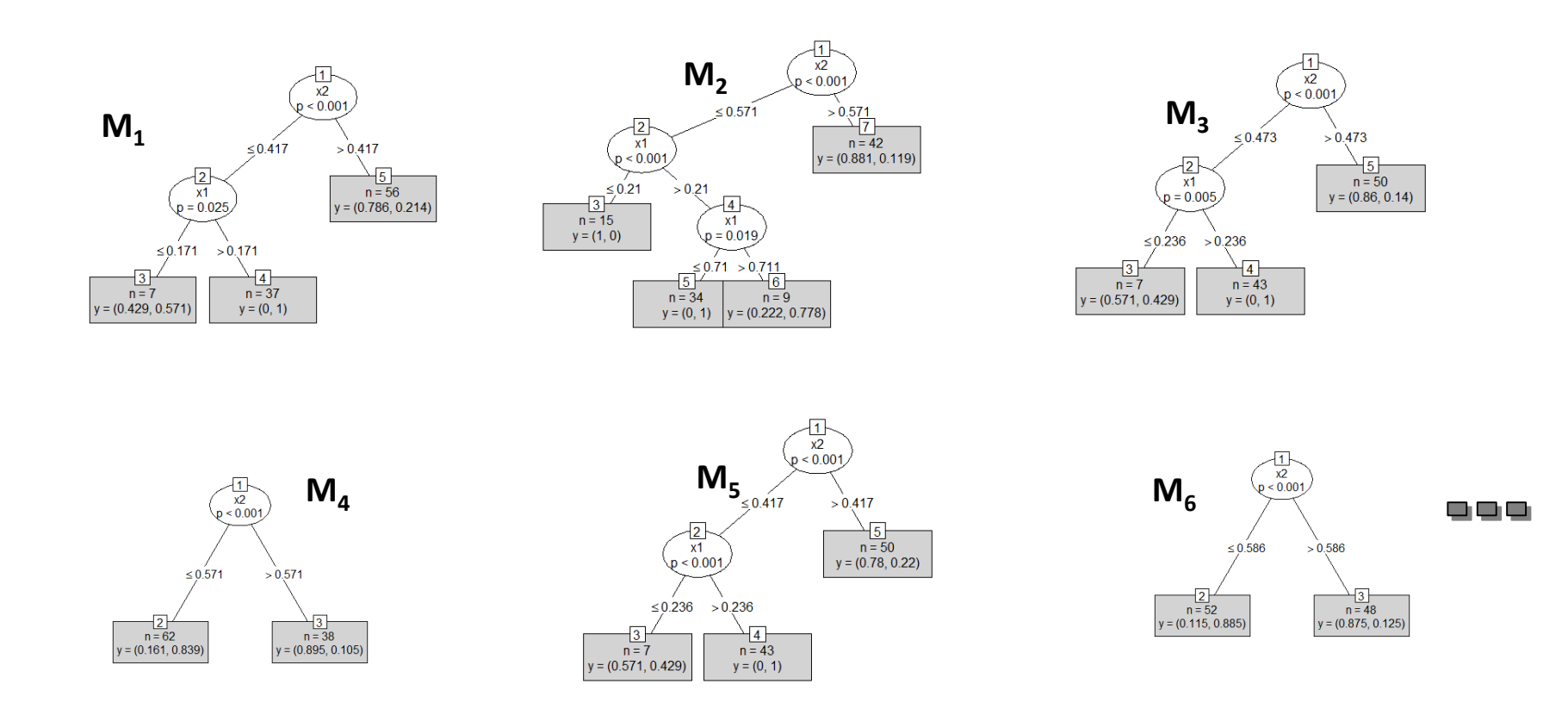

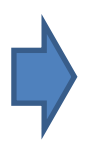

On ne peut pas inspecter chaque arbre pour distinguer les variables qui jouent un rôle, et dans quelle mesure elles jouent un rôle.

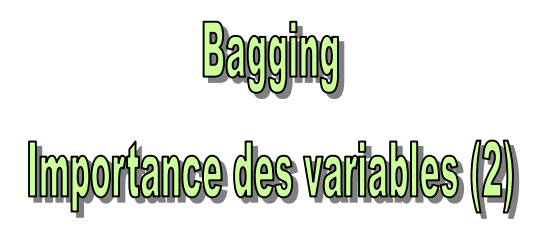

Exploiter la mesure d'importance de la segmentation dans l'arbre. Voir [diapo](#page-9-0).

#### Additionner les contributions des variables dans les arbres pour lesquels elles apparaissent.

**Remarque** : Certains packaqes normalisent à 100 (soit la variable la plus importante, soit la somme des contributions).

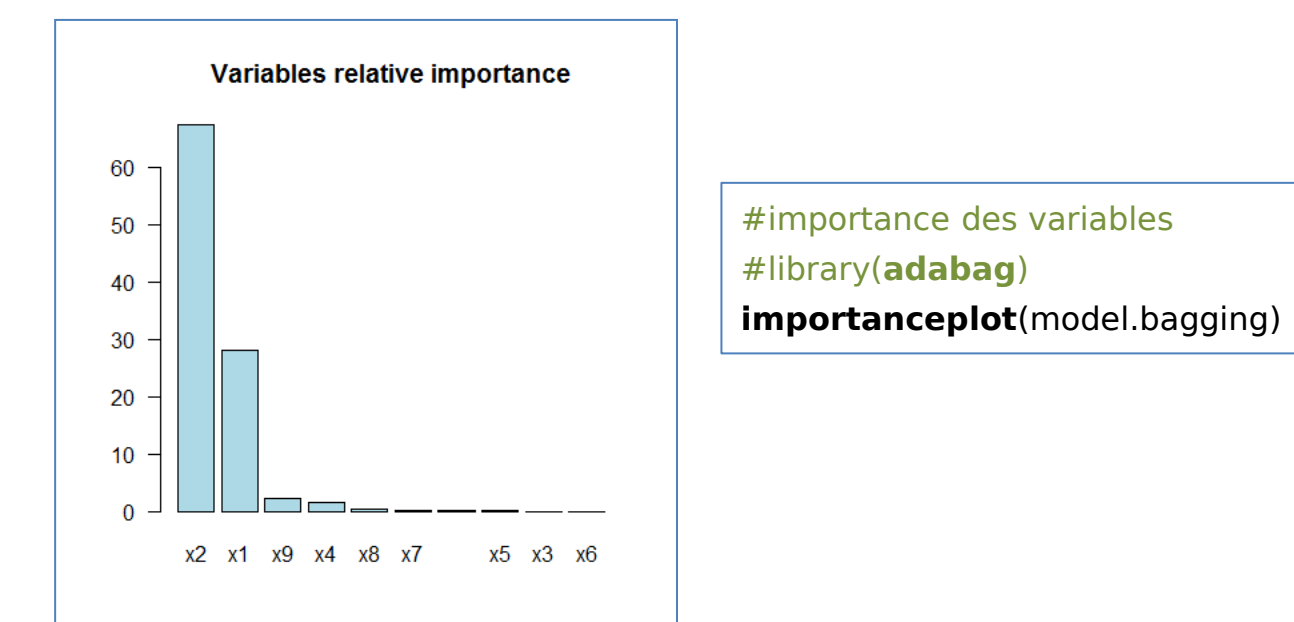

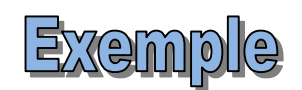

Exemple pour nos données où l'on « sait » que X2 et X1 sont pertinentes, X3 à 10 en revanche n'on aucun impact dans la séparabilité des classes.

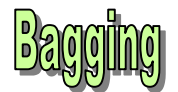

### **imation de l'erreur 00B**

Estimation de l'erreur OOB (out-of-bag error estimation) : mesurer l'erreur directement durant l'apprentissage, sans avoir à passer par un échantillon test ou par une technique de type validation croisée.

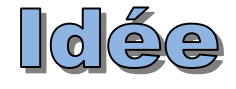

Pour l'arbre M<sub>b</sub>, certains individus sont tirés plusieurs fois, d'autres ne sont pas inclus dans l'échantillon bootstrap (≈36.8%).

Appliquer l'arbre  $\mathsf{M}_\mathsf{b}$  sur ces individus pour obtenir une prédiction.

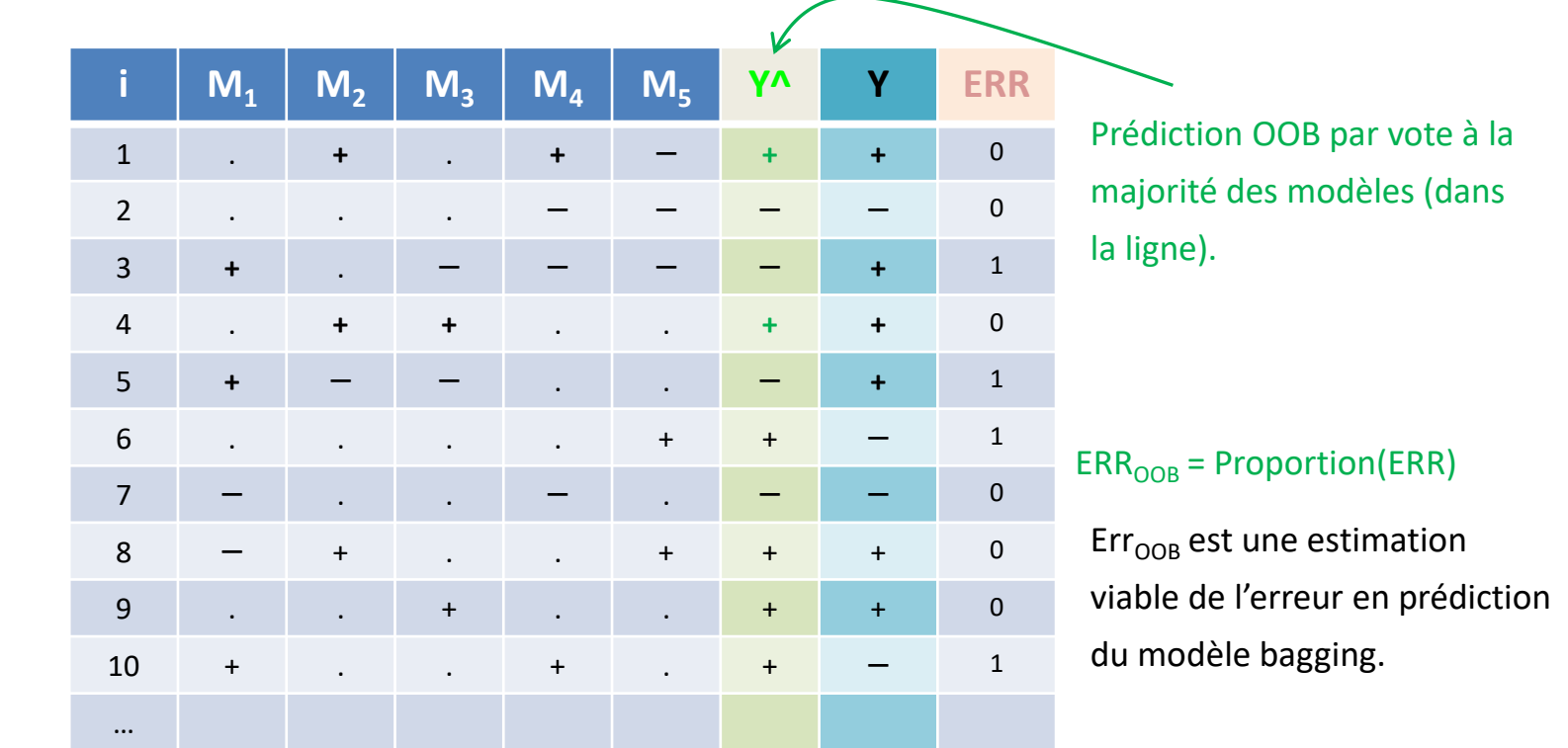

 $Y=\{+, -\}$  $B = 5$  arbres

« . » signifie que l'individu a été utilisé pour la construction de l'arbre  $M_h$ 

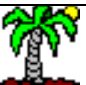

licco Rakotomalala

 $\frac{C_{\text{N}}}{C_{\text{N}}}\frac{C_{\text{N}}}{C_{\text{N}}}$  (and  $\frac{C_{\text{N}}}{C_{\text{N}}}$  with  $\frac{C_{\text{N}}}{C_{\text{N}}}$  with  $\frac{C_{\text{N}}}{C_{\text{N}}}$  with  $\frac{C_{\text{N}}}{C_{\text{N}}}$  (and  $\frac{C_{\text{N}}}{C_{\text{N}}}$  and  $\frac{C_{\text{N}}}{C_{\text{N}}}$  and  $\frac{C_{\text{N}}}{C_{\text{N}}}$  an

# Notion de marge

La marge correspond à l'écart entre la proportion de vote pour la bonne classe et le maximum de vote pour une autre classe. Dans un problème binaire {+ , - }, c'est l'écart entre la probabilité d'appartenance à la bonne classe moins le complémentaire à 1.

Pour un individu  $Y(i)=y_{k*}$ 

$$
m(\omega) = \frac{\sum_{b=1}^{B} I(\hat{y}_b(i) = k^*)}{B} - \max_{k \neq k^*} \left[ \frac{\sum_{b=1}^{B} I(\hat{y}_b(i) = k)}{B} \right]
$$

La marge peut être négative c.-à-d. l'individu est mal classé.

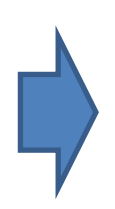

Augmenter la marge signifie obtenir une décision plus tranchée (plus sûre, plus stable) pour le classement. Plus stable = moindre variance.

Les techniques ensemblistes contribuent à améliorer (agrandir) la marge.

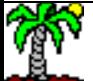

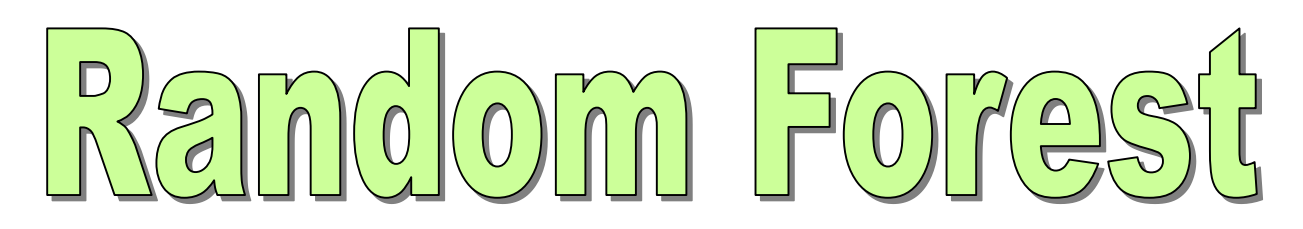

Les forêts aléatoires (Breiman, 2001)

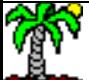

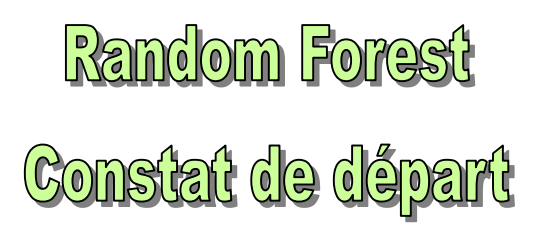

Bagging est, de manière générale, dominé par le boosting (cf. plus loin). C'est apparemment très difficile à vivre pour Breiman (qui avait entre-temps développé ARCING pour contrer boosting et l'idée d'un vote pondéré en classement). Il développe en 2001 Random Forest qui s'avère aussi bon en général que le boosting.

Pour que le bagging soit efficace, il faut :

- 1. Que les arbres soient individuellement performants
- 2. De grande profondeur (biais faible) Taille min. des feuilles = 1
- 3. Et surtout, très fortement différents les uns des autres pour qu'elles puissent se compléter. Notion de « décorrélation » des arbres.

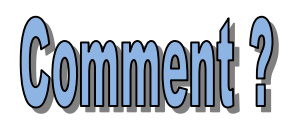

Introduire une perturbation « aléatoire » dans la construction des arbres, en jouant sur le mécanisme de sélection de variable de segmentation sur les nœuds.

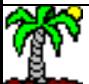

### **Random Forest - Algorithme**

Entrée : B nombre de modèles, ALGO algorithme d'apprentissage d'arbre, Ω un ensemble de données de taille n avec y cible à K modalités, X avec p prédicteurs,  $m$  nombre de variables à traiter sur chaque nœud avec, par défaut,  $m = \sqrt{p}$ 

```
MODELES = \{\}
```

```
Pour b = 1 à B Faire
```
Tirage avec remise d'un échantillon de taille n  $\rightarrow \Omega_h$ 

Construire un arbre  $M_b$  sur  $\Omega_b$  avec ALGO

Pour chaque segmentation :

Choisir m variables au hasard parmi p

Segmenter avec la meilleure variable parmi m

```
Ajouter M_b dans MODELES
```
Fin Pour

Pour un individu **i\*** à classer,

Appliquer chaque modèle M<sub>b</sub> de MODELES  $\rightarrow$  $\hat{\textnormal{y}}_b\big(i$   $\ast\big)$ 

$$
\text{Pr\'ediction Random Forest} \Rightarrow \hat{y}_{rf}(i^*) = \arg\max_{k} \left[ \sum_{b=1}^{B} I(\hat{y}_b(i^*) = y_k) \right]
$$

**→** Ce qui correspond à un vote à la majorité simple

**Fuemesses** 

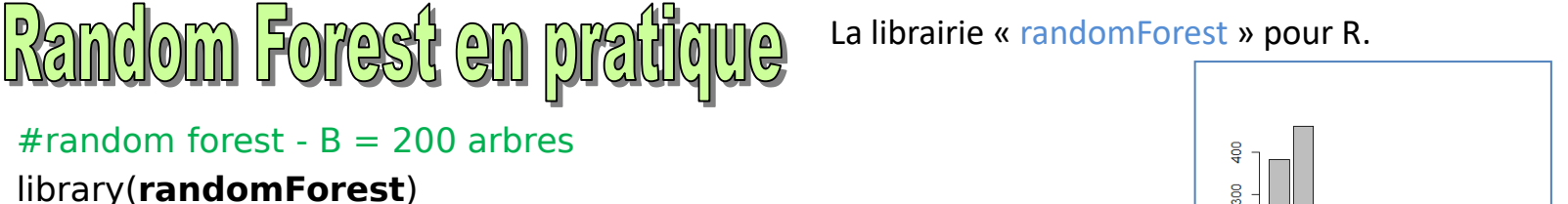

model.rf  $\leq$ - randomForest(y  $\sim$  ., data = d.train, ntree = 200)

#### #liste des variables utilisées

barplot(varUsed(model.rf),names.arg=paste("x",1:10,sep=""))

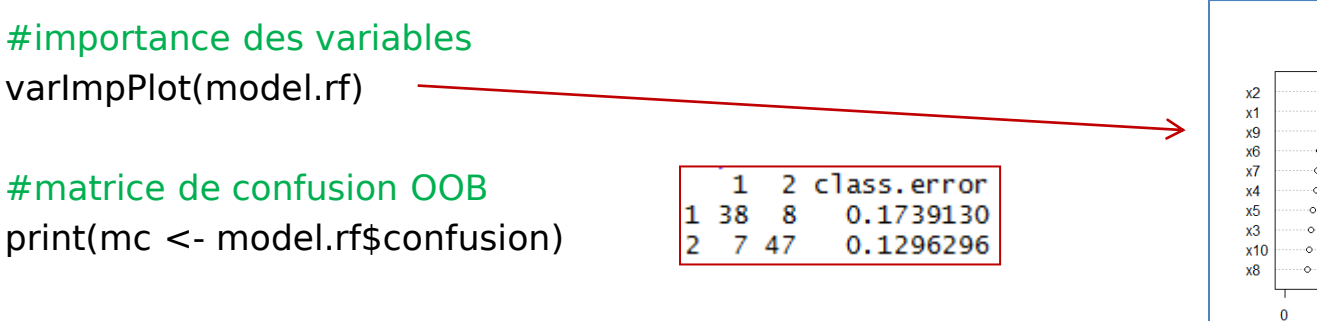

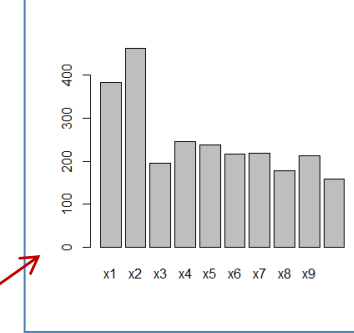

model.rf

MeanDecreaseGini

Une variable peut apparaître plusieurs fois dans un arbre.

Une autre piste basée sur les OOB existe pour estimer l'importance.

#### #taux d'erreur OOB

print((mc[2,1]+mc[1,2])/sum(mc[1:2,1:2])) **# (7+8)/100 = 0.15**

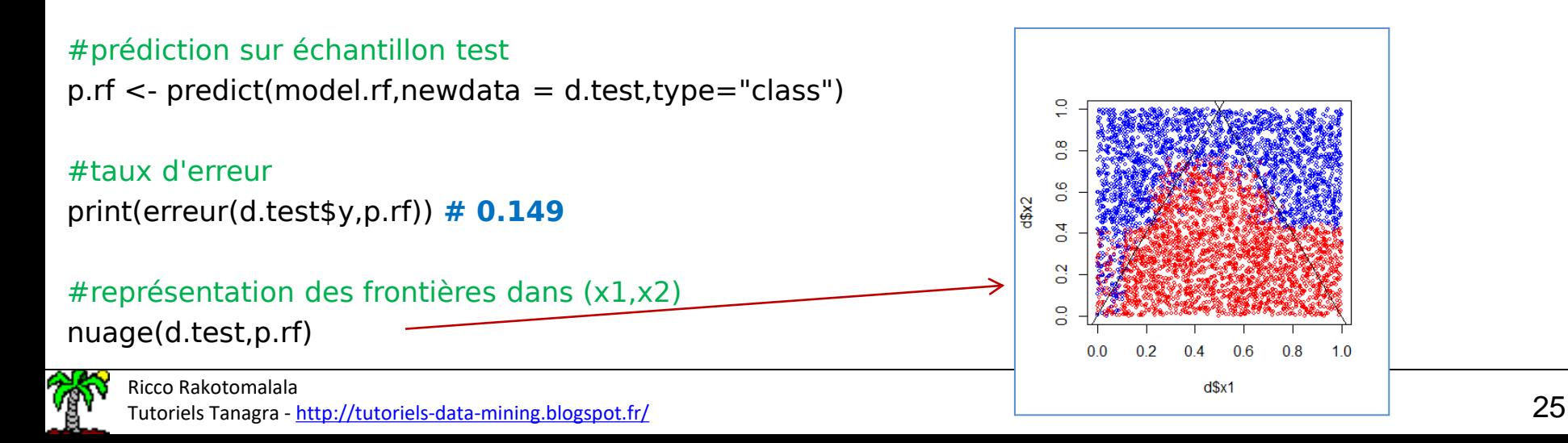

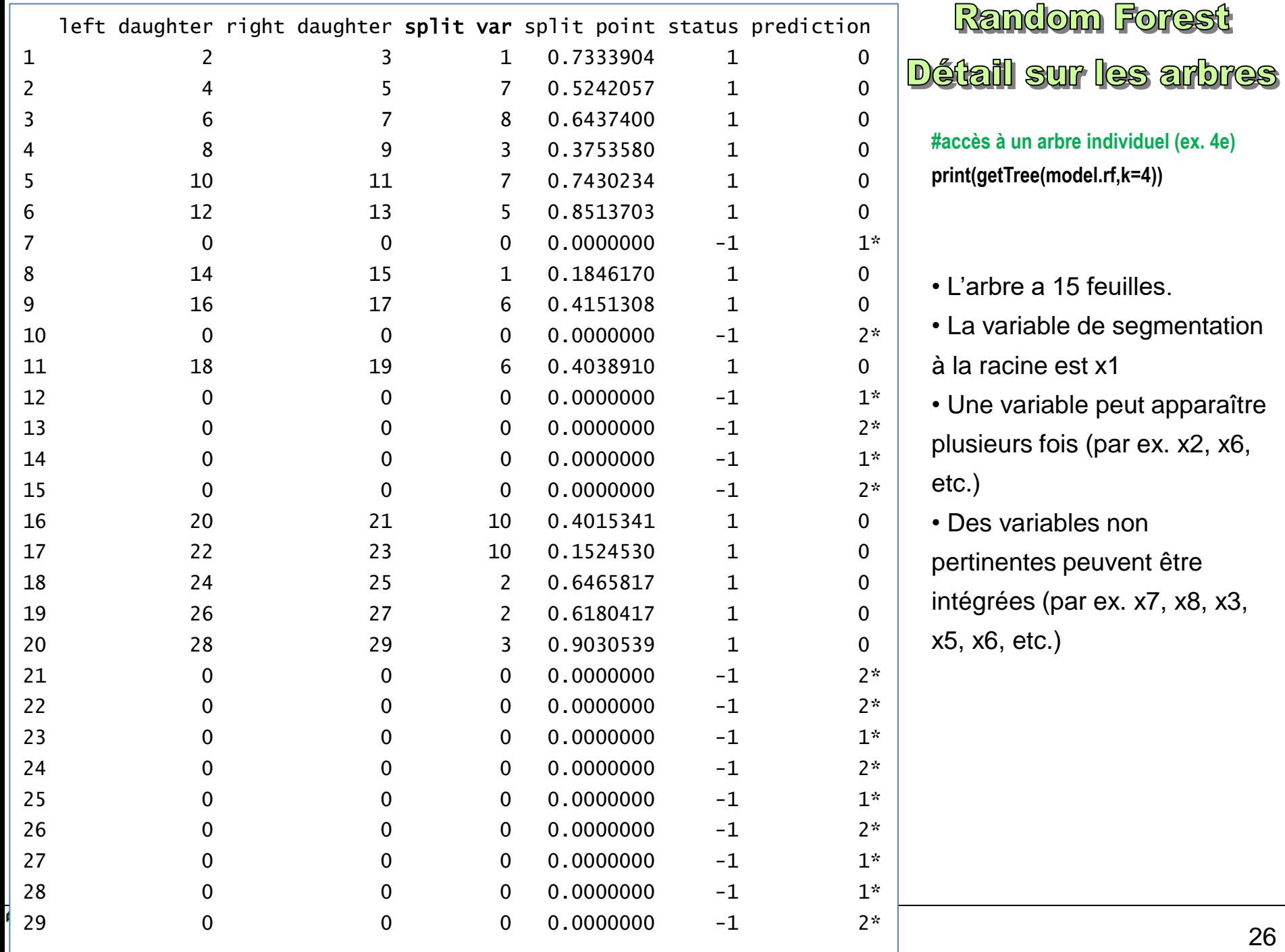

### Random Forest - Bilan

- Bonnes performances en prédiction
- Paramétrage simple (**B** et **m**)
- Pas de problème d'overfitting (on peut augmenter B)
- Mesure de l'importance des variables
- Evaluation de l'erreur intégrée (OOB)
- Possibilité de programmation parallèle

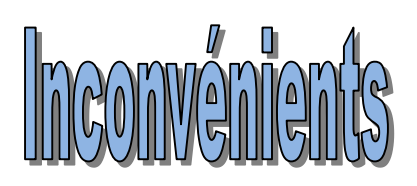

• Problème si nombre de variables pertinentes très faibles, dans l'absolu et relativement au nombre total de variables

Parce que les arbres individuels risquent de ne pas être performants.

· Déploiement d'un tel modèle reste compliqué. Guttout si on doit l'implémenter soiformat PMML pour [IRIS.](http://dmg.org/pmml/pmml_examples/rattle_pmml_examples/IrisRandomForest.xml) même dans le système d'information.

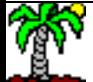

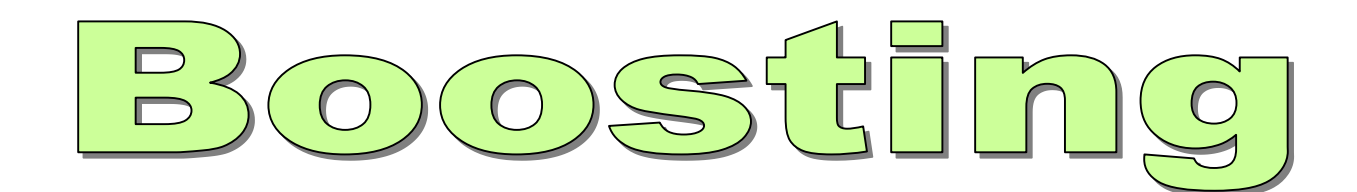

#### Freund & Schapire - ADABOOST (1996)

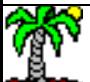

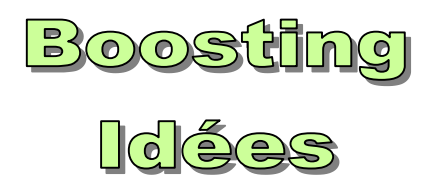

Toujours apprendre sur différentes versions des données. Mais mieux diriger l'apprentissage en se focalisant sur les individus mal classés à l'étape précédente.

**Apprenants faibles (weak learner)**. Modèle qui fait juste un peu mieux que le hasard.

**Boosting**. Combiner des weak learner de manière appropriée permet de produire une modèle performant, nettement meilleur que chaque modèle pris individuellement.

**Pondération des individus**. A l'étape (b+1), l'idée est de donner une pondération plus élevée aux individus mal classés par M $_{\rm b}$ . La construction des modèles est séquentielle.

**Pondération des modèles**. Système de vote pondéré (selon la performance) en classement.

**Biais et variance**. En orientation l'apprentissage à chaque étape, boosting agit sur le biais ; en les combinant, il agit sur la variance.

**Sur-apprentissage (overfitting)**. Augmenter B n'aboutit pas au sur-apprentissage (cf. [bilan](#page-35-0)).

**Arbres de décision**. Boosting peut s'appliquer à tout type de modèle. Mais les arbres sont avantageux parce qu'on peut moduler les propriétés du modèle (plus ou moins de profondeur – ex.

Ri<del>eco R</del>ak<del>otomalala</del> Tutoriels Tanagra - <http://tutoriels-data-mining.blogspot.fr/> **de** Gision stump)

#### **Adaptative boosting**

Un algorithme avant tout définir pour les problèmes binaires  $Y = \{+, -\}$  mais qui peut s'appliquer aux problèmes multi-classes sous certaines restrictions.

Entrée : B nombre de modèles, ALGO algorithme d'apprentissage, Ω un ensemble de données de taille n avec y cible à K modalités, X avec p prédicteurs.

 $MODELES = \{ \}$ 

Les individus sont uniformément pondérés  $\omega^1$ <sub>i</sub> = 1/n

Pour  $b = 1$  à B Faire

Construire un modèle M<sub>b</sub> sur  $\Omega(\omega^b)$  avec ALGO ( $\omega^b$  pondération à l'étape b) Ajouter  $M_b$  dans MODELES *n*

Calculer le taux d'erreur pondéré pour M<sub>b</sub> :  $\varepsilon_{\it b} = \sum \omega_{\it i}^{\it b} \times I\big(y_{\it i} \neq \hat{y}_{\it i}\big)$ = $=$  >  $\omega^{\circ} \times I(v) \neq$ *i i i b*  $\mathcal{E}_b = \sum_i \omega_i^b \times I(y_i \neq \hat{y})$ 1

Si  $\varepsilon_b > 0.5$  ou  $\varepsilon_b = 0$ , arrêt de l'algorithme

Sinon

Calculer  $\alpha_b = \ln \frac{1 - \alpha_b}{\alpha_b}$ Les poids sont remis à jour  $\omega_i^{b+1} = \omega_i^b \times \exp[\alpha_b, I(y_i \neq \hat{y}_i)]$ Et normalisés pour que la somme fasse 1 *b* ε  $\alpha_{\scriptscriptstyle{h}} = \ln \frac{1-}{\cdots}$ 1 ln *i b*  $\omega_i^{b+1} = \omega_i^b \times \exp[\alpha_b, I(y_i \neq \hat{y})]$ 

Fin Pour

Remarque : Si ( $\varepsilon_b$  > 0.5), on passe à des poids négatifs, d'où l'arrêt. Cette condition, naturelle dans un cadre binaire (K = 2), devient très restrictive en multi-classes (K > 2). L'apprenant doit faire largement mieux que « weak ».

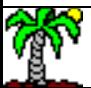

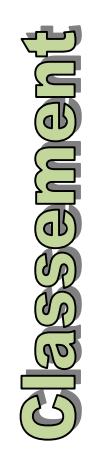

Pour un individu i\* à classe,  
Appliquer chaque modèle M<sub>b</sub> de MODELES → 
$$
\hat{y}_b(i*)
$$
  
Prédiction boosting →  $\hat{y}_{M1}(i*) = \arg \max_{k} \left[ \sum_{b=1}^{B} \alpha_b \cdot I(\hat{y}_b(i*) = y_k) \right]$   
→ Ce qui correspond à un vote pondéré

**Remarque** : Plus le modèle est performant (ε<sub>b</sub> petit), plus son poids sera élevé (α<sub>b</sub> grand), plus il pèsera dans le processus de décision.

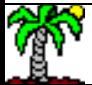

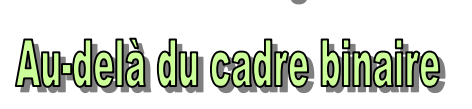

La condition ( $\varepsilon_b$  < 0.5) pour pouvoir poursuivre est très (trop) restrictive quand (K > 2). Comment dépasser cela ?

Décomposer la modélisation en un ensemble de problèmes binaires :

- Stratégie 1 contre les autres, il y a **K** apprentissages à effectuer  $\rightarrow$  en prédiction, on choisit la conclusion qui a le score le plus élevé
- Stratégie 1 contre 1, il y a **K(K-1)/2** apprentissages à effectuer  $\rightarrow$  en prédiction, on choisit la classe qui présente le plus de victoires

| Modifier le calcul de $\alpha$ | $\alpha_b = \ln \frac{1 - \varepsilon_b}{\varepsilon_b} + \ln(K - 1)$ |                                   |                            |
|--------------------------------|-----------------------------------------------------------------------|-----------------------------------|----------------------------|
| Craie généralisation.          |                                                                       |                                   |                            |
| CamME                          | Ce qui a pour effet d'alléger                                         | $\varepsilon_b < 1 - \frac{1}{K}$ | Lorsque K = 2, on retrouve |
| (Zhu & al., 2009)              | La contrainte                                                         | ADABOOST.M1.                      |                            |

D'autres approches existent, mais elles sont peu diffusées, peu présentes dans les logiciels.

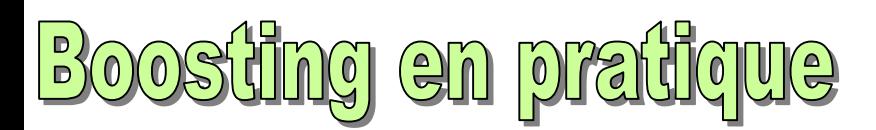

#### library(**adabag**)

#### #boosting avec 100 arbres

model.boosting  $\lt$ - boosting(y  $\lt$  ., data = d.train, mfinal=100)

#### #importance des variables :

#somme des contributions des variables dans chaque arbre #pondérée par l'importance de l'arbre  $α<sub>b</sub>$ importanceplot(model.boosting)

#### #prédiction sur échatillon test

p.boosting <- predict(model.boosting,newdata=d.test)

#### #taux d'erreur

print(erreur(d.test\$y,p.boosting\$class)) **# 0.1242**

#### #frontières dans le plan

nuage(d.test,factor(p.boosting\$class))

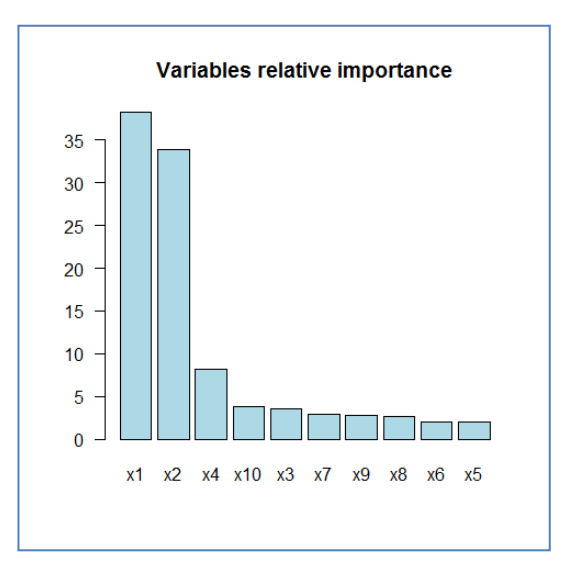

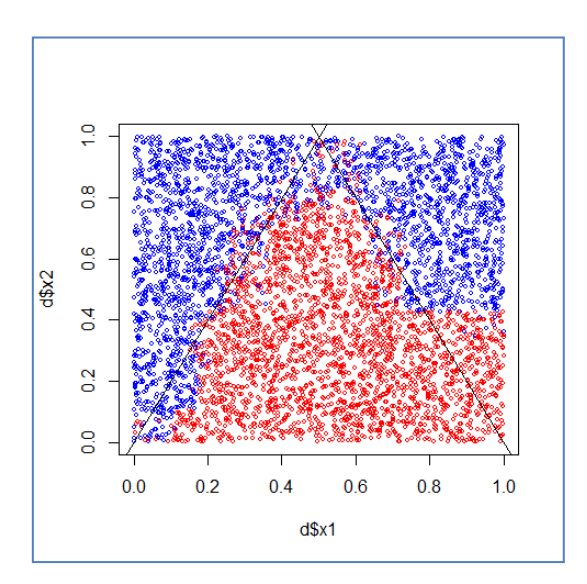

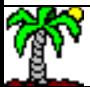

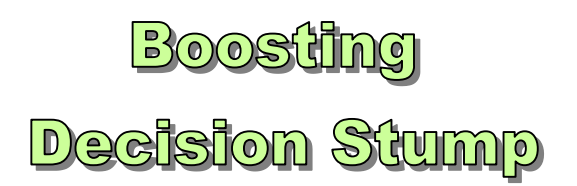

Boosting agit sur le biais. On peut se limiter à des modèles très simples comme les « decision stump » (arbre à une seule segmentation) qui ont un fort biais mais une très faible variance.

```
library(adabag)
```

```
#paramètres de construction de l'arbre
parameters = list(cp=0, maxdepth=1, minbucket=1)
```
#boosting avec 100 decision stump stump.boosting  $\langle -$  boosting( $y \sim$ ., data = d.train, mfinal=100, control=parametres)

- (1) On ne tient pas compte des interactions dans le modèle de base, pourtant le boosting améliore les performances parce ce que les variables apparaissent tour à tour dans les différents arbres, et qu'avec les seuils de découpage différents, il induit une sorte de frontière « floue ».
- (2) Avec un arbre à 2 niveaux, on tiendrait compte des interactions d'ordre 2 entre les variables. Etc. Mais ce moindre biais peut faire perdre en variance.
- (3) Si tous les descripteurs sont binaires, boosting decision stump correspond à une combinaison linéaire des indicatrices

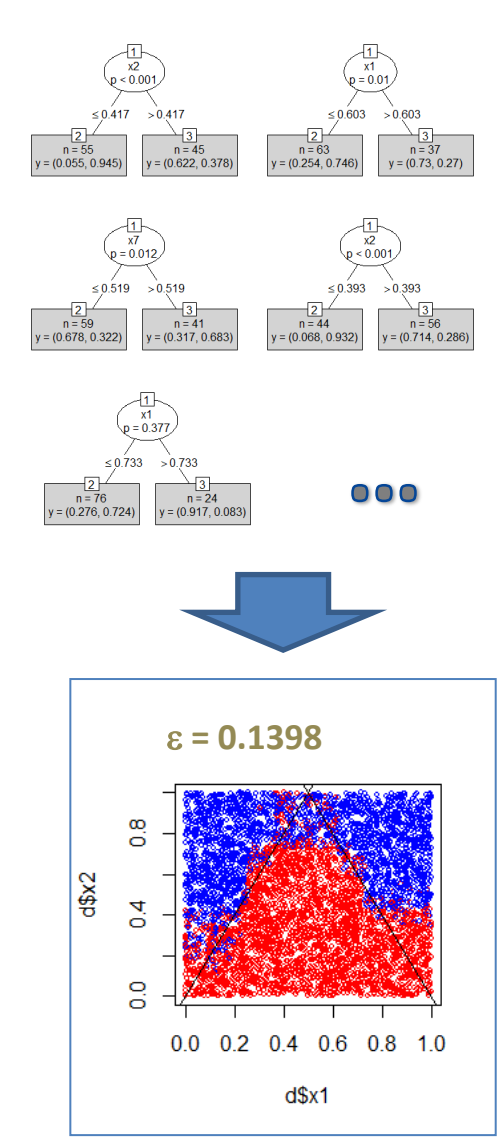

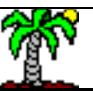

**Decision Stump (suite)** 

Un exemple didactique (Shapire & Freund, 2012) Cf. Cheng Li ''A gentle introduction to gradient boosting''

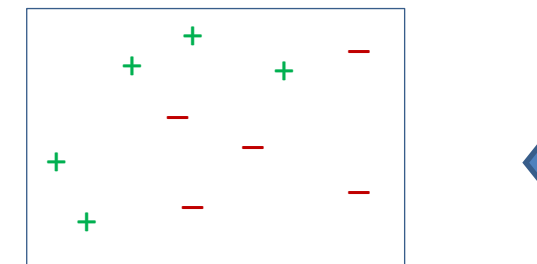

Un arbre à un niveau ne saura pas discerner parfaitement les "+" des "-"

Mais une combinaison de 3 arbres à un niveau saura le faire !!!

 $H =$  signe (0.42 x

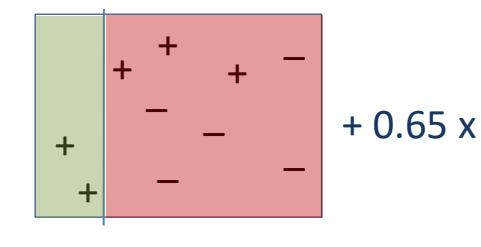

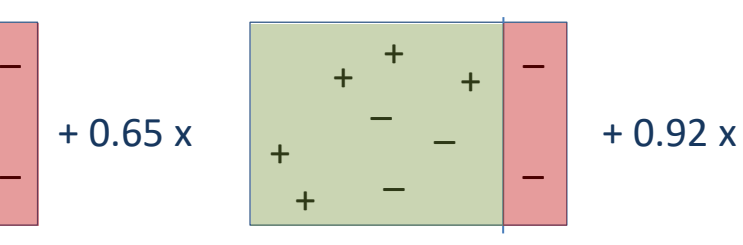

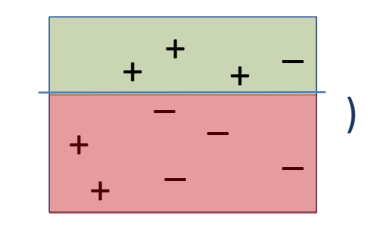

La combinaison produit un modèle qui, lui, sait discerner parfaitement les classes

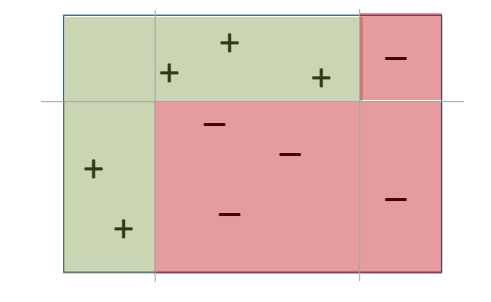

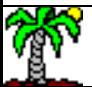

#### <span id="page-35-0"></span>**Bilan** 300

- Bonnes performances en prédiction
- Paramétrage simple (**B**)
- Importance des variables
- Joue sur le biais et la variance
- Ne nécessite pas des grands arbres
- On peut jouer sur la profondeur pour tenir compte des interactions (nombre de « splits » - ex. decision stump).

- Pas de parallélisation possible
- Problème si M<sub>b</sub> trop simple : underfitting
- $\bullet$  Problème si M<sub>b</sub> trop complexe : overfitting
- Problème si points aberrants ou bruités, poids exagérés
- Déploiement d'un tel modèle reste compliqué.

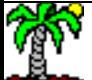

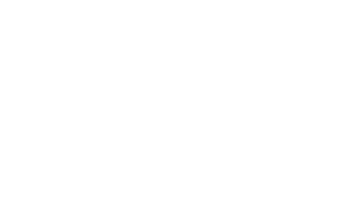

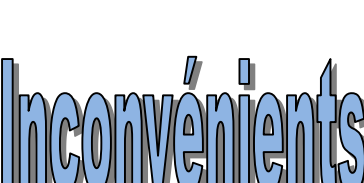

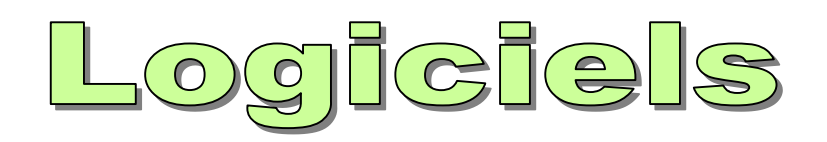

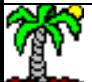

### $\overline{\phantom{a}}$

R et Python intègrent des packages performants pour les méthodes ensemblistes. R avec « randomForest », « adabag », etc. (vu dans ce support) ; Python avec le module « scikit-learn ».

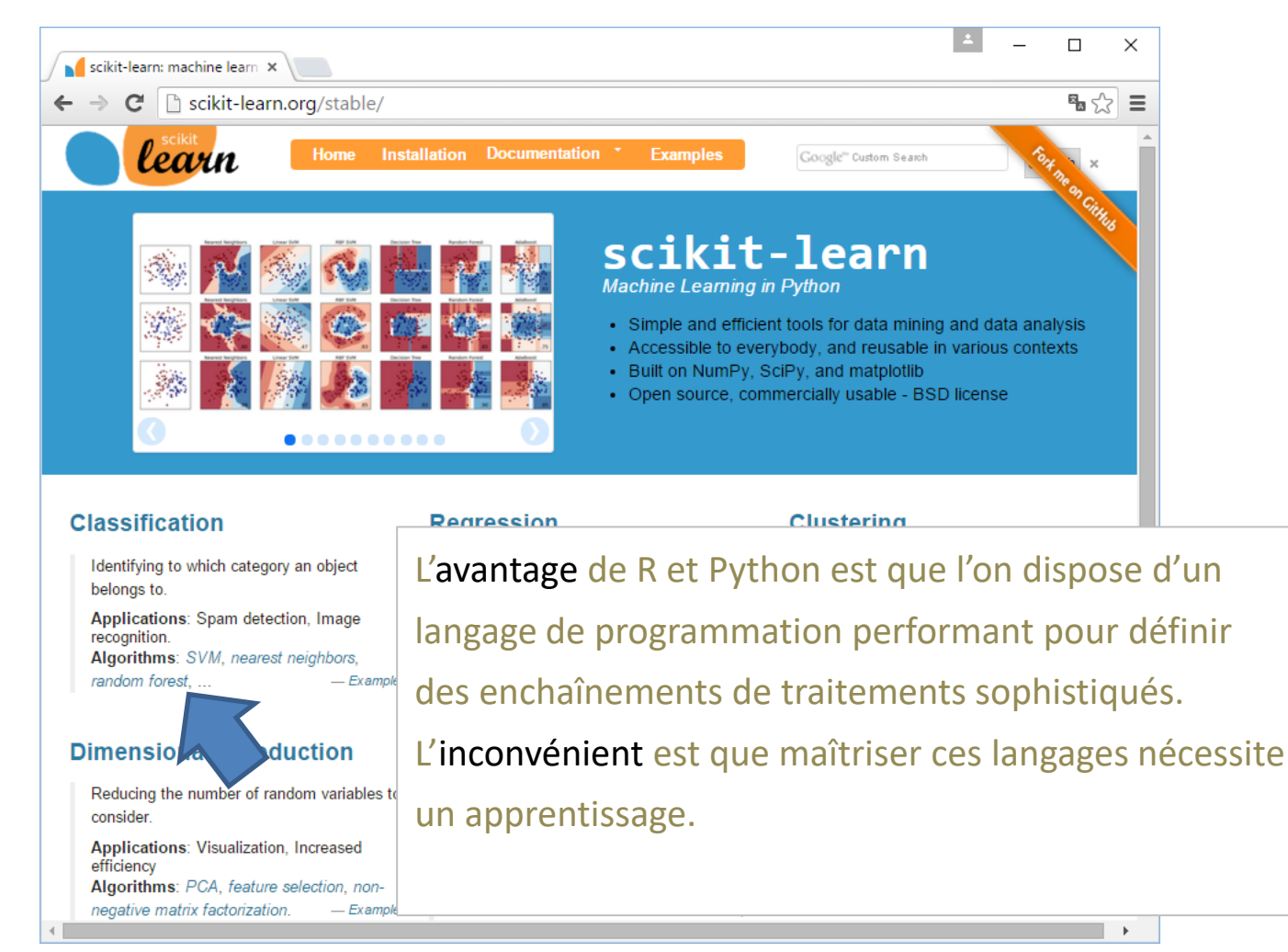

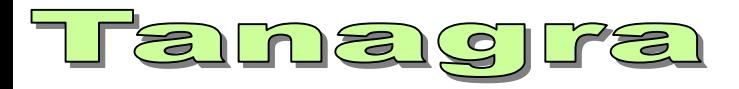

Dans Tanagra, les méthodes ensemblistes peuvent être combinées avec tout type de modèle de base (ici arbre de type C4.5).

La combinaison BAGGING + RND TREE correspond au Random Forest.

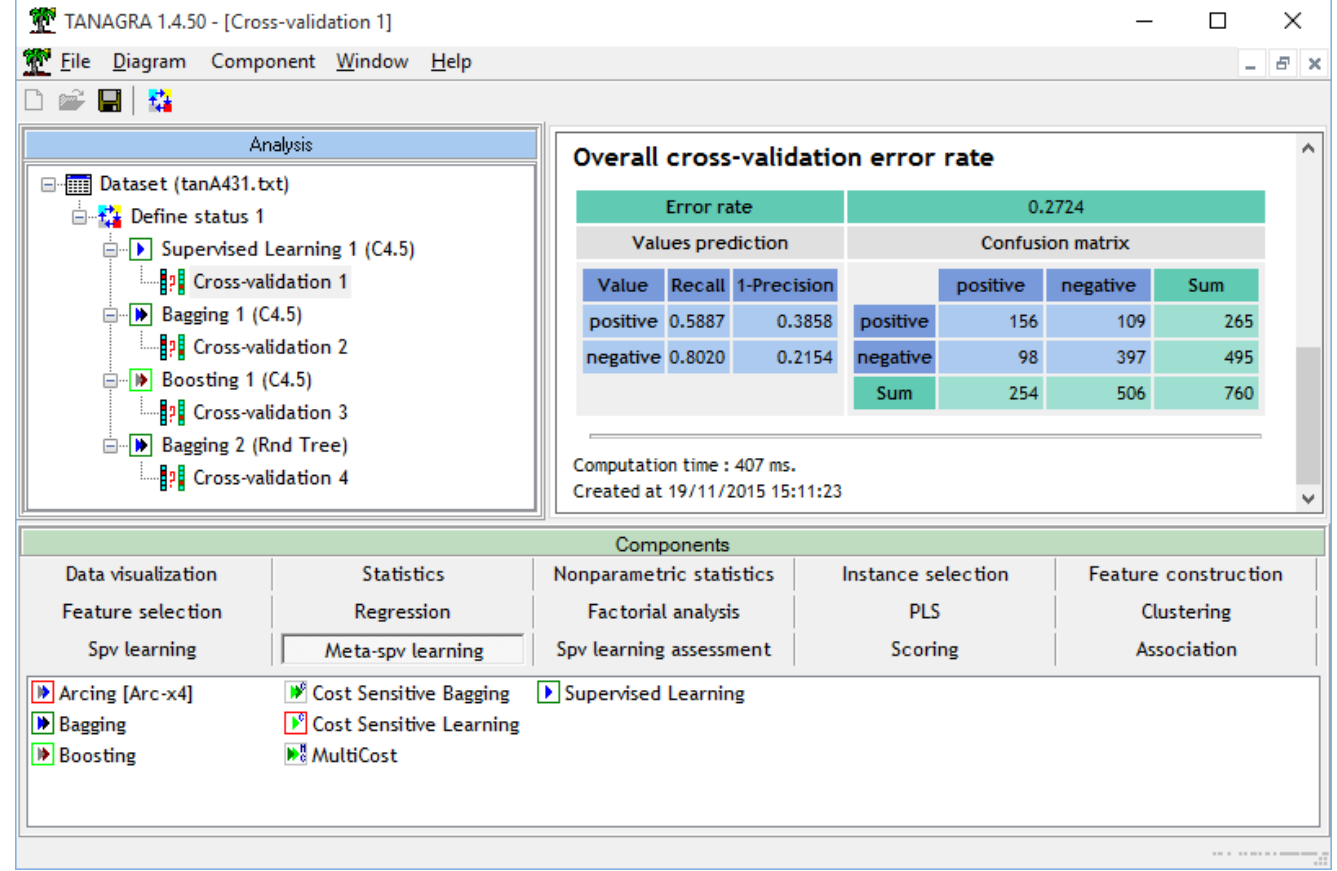

Tutoriel Tanagra, « [Random](http://tutoriels-data-mining.blogspot.fr/2008/03/random-forests.html) Forests », mars 2008.

Tutoriel Tanagra, « [Analyse discriminante PLS](http://tutoriels-data-mining.blogspot.fr/2008/05/analyse-discriminante-pls-etude.html) - Etude comparative », mai 2008, page 19.

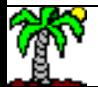

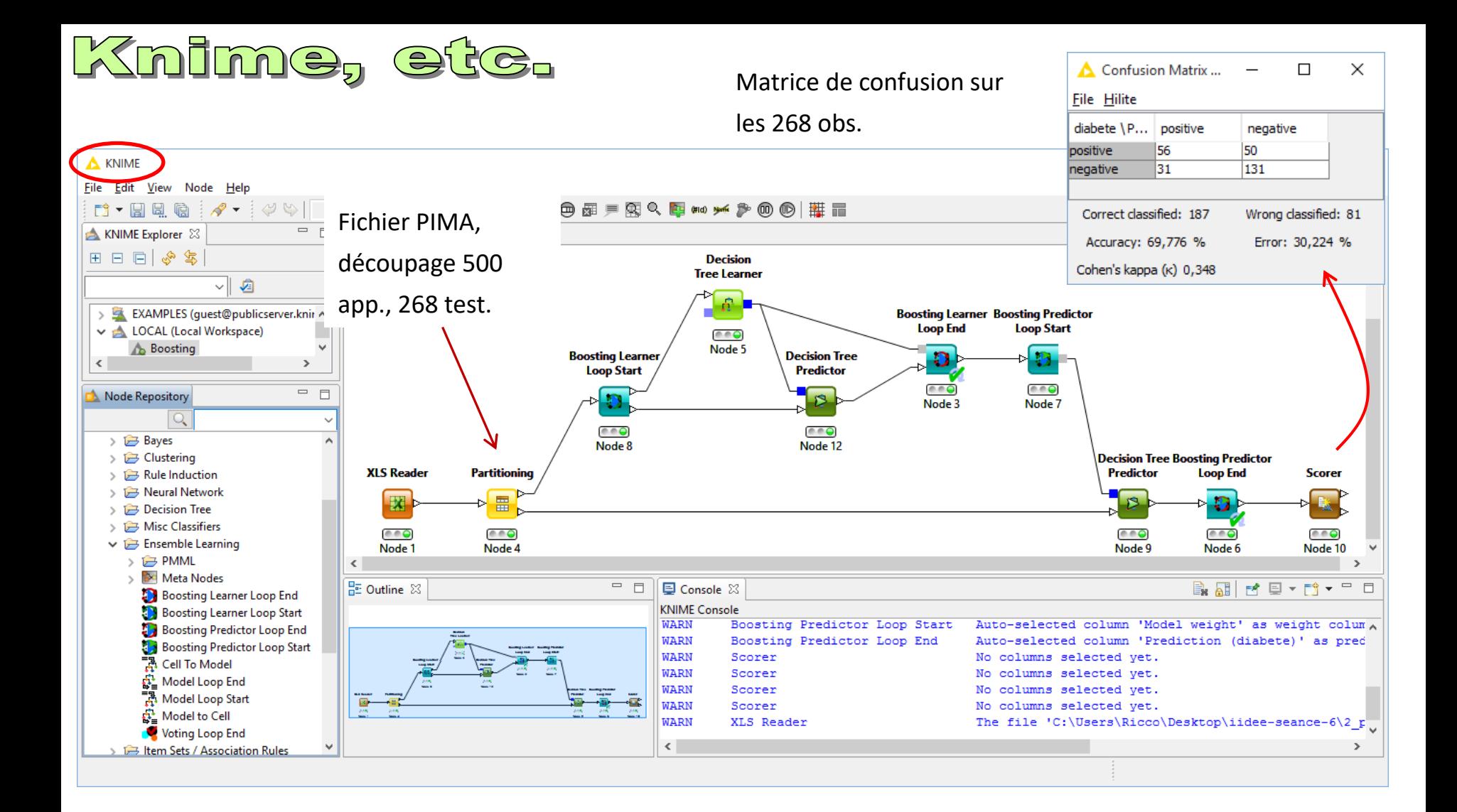

L'enchaînement semble complexe mais, à bien y regarder, nous distinguons les principales étapes.

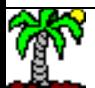

## BILan

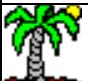

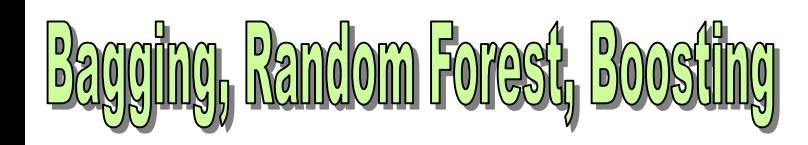

Les méthodes ensemblistes qui appliquent répétitivement une méthode d'apprentissage sur des versions différentes des données (ré-échantillonnage, repondération) sont maintenant bien connues, les gains en performances sont reconnues.

Le seul véritable frein est le manque de lisibilité du méta-modèle, malgré l'indicateur « importance des variables », qui empêche une interprétation sophistiquée des relations de causes à effet, nécessaire dans certains domaines.

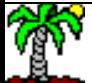

## Références

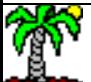

Breiman L., « Bagging Predictors », Machine Learning, 26, p. 123-140, 1996.

Breiman L., « Random Forests », Machine Learning, 45, p. 5-32, 2001.

Freund Y., Schapire R., « Experiments with the new boosting algorithm », International Conference on Machine Learning, p. 148-156, 1996.

Hastie T., Tibshirani R., Friedman J., « [The elements](http://statweb.stanford.edu/~tibs/ElemStatLearn/) of Statistical Learning - Data Mining, Inference and Prediction », Springer, 2009.

Zhu J., Zou H., Rosset S., Hastie T., « Multi-class AdaBoost », Statistics and Its Interface, 2, p. 349-360, 2009.

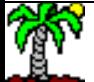